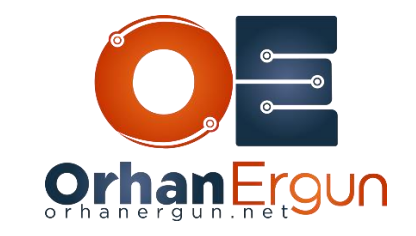

Ī

# VXLAN/MPLS BGP-EVPN Lab Tasks

# Task 1:

- Configure SPINE switches, these switches must be Route Reflectors (Only enable L2VPN EVPN for BGP neighbors)

- Configure LEAF Switches (Only enable L2VPN EVPN for BGP neighbors)

### Task 2:

- Enable VXLAN BGP-EVPN fabric
- For HOST34-x use L2 VNI 34
- For HOST56-x use L2 VNI 56
- L3 VNI for IRB: 1000
- BUM traffic should be forwarded using Multicast (Not Ingress Replication)

- L3 IP addresses of host should be also learned

#### Task 3:

- LEAF-6 should be configured as a Border Leaf node (in order to connect to the L3VPN service that SP is providing)

- PE-CE routing protocol is BGP

- LEAF-5 should connect to the Service Providedr PE devices using an ethernet bundle (Access VLAN 56)

# Task 4:

- Configure Service Provider PE devices as per the diagram

- VPNv4 Unicast and L2VPN EVPN for BGP neighbors should only be enabled (Full Mesh)

- Provide EVPN (with multi-homing) service to the customer as per the diagram (Use ingress replication for the BUM traffic forwarding)

- Use MPLS as the encapsulation for L2VPN service

j

- Provide L3VPN service to the customer as per the diagram (PE-CE routing protocol: BGP)

- All customer devices must have reachability to any host